# **x86-64 Programming II**

CSE 351 Winter 2021

#### **Instructor:**

Mark Wyse

#### **Teaching Assistants:**

Kyrie Dowling

Catherine Guevara

Ian Hsiao

Jim Limprasert

Armin Magness

Allie Pfleger

Cosmo Wang

Ronald Widjaja

```
0 1 1 0 1 0 0 1 0 1 1 0 1 1
                        001011001
                      1001^{\circ}11001010011
                        01110<sup>1</sup>1001011
                          000100
                    0<sub>1</sub>001O<sub>1</sub>n
                 \mathbf o\mathbf{0} is
            \mathbf oO
               \bullet\mathbf o01001
                                 \overline{0}00 O
                               00100
                            O
                          o
                        o
          01101001
                        0<sup>1</sup>O
001001111011101100110
010101111001010011110
111010101101001011011
000100111101110110011
```
<http://xkcd.com/99/>

# **Administrivia**

- ❖ Lab 2 (x86-64) released today, due 2/5
	- Learn to read x86-64 assembly and use GDB
- ❖ Lecture readings due at 11:00am PST
- ❖ Submissions that fail the autograder get a **ZERO**
	- No excuses make full use of tools & Gradescope's interface
	- **E** Some leeway was given on Lab 1, do not expect the same leniency moving forward
- ❖ hw8 due Wednesday, hw9 due Friday
- ❖ Study Guide 1 due Friday 1/29

### **Extra Credit**

- ❖ All labs starting with Lab 2 have extra credit portions
	- $\blacksquare$  These are meant to be fun extensions to the labs
- ❖ Study Guides Task 1 and 2 can also be awarded extra credit, although this will be uncommon
- ❖ Extra credit points *don't* affect your lab/guide grades
	- From the course policies: "they will be accumulated over the course and will be used to bump up borderline grades at the end of the quarter."
	- $\blacksquare$  Make sure you finish the rest of the lab before attempting any extra credit

# **Reading Review**

- ❖ Terminology:
	- Address Computation Instruction (lea)
	- Condition codes: Carry Flag (CF), Zero Flag (ZF), Sign Flag (SF), and Overflow Flag (OF)
	- Test (test) and compare (cmp) assembly instructions
	- **U** Jump  $(j^*)$  and set (set\*) families of assembly instructions
- ❖ Questions from the Reading?

# **Complete Memory Addressing Modes**

### ❖ **General:**

- $\blacksquare$  D(Rb, Ri, S) Mem[Reg[Rb]+Reg[Ri]\*S+D]
	- Rb: Base register (any register)
	- Ri: Index register (any register except  $\text{\textdegree{rsp}}$ )
	- S: Scale factor (1, 2, 4, 8) *why these numbers?*
	- D: Constant displacement value (a.k.a. immediate)
- ❖ **Special cases** (see CSPP Figure 3.3 on p.181)
	- $\blacksquare$  D(Rb, Ri) Mem[Reg[Rb]+Reg[Ri]+D] (S=1)
		- $(Rb, Ri, S)$  Mem[Reg[Rb]+Reg[Ri]\*S] (D=0)
	-
	-
	- $\bullet$  (Rb, Ri) Mem[Reg[Rb]+Reg[Ri]] (S=1, D=0)  $\bullet$  (, Ri, S) Mem[Reg[Ri]\*S] (Rb=0, D=0)

## **Review Questions**

- ❖ Which of the following x86-64 instructions correctly calculates %rax=9\*%rdi?
	- **A. leaq (,%rdi,9), %rax**
	- **B. movq (,%rdi,9), %rax**
	- **C. leaq (%rdi,%rdi,8), %rax**
	- **D. movq (%rdi,%rdi,8), %rax**
- ❖ If %rsi is 0x B0BACAFE 1EE7 F0 0D, what is its value after executing **movswl %si, %esi**?

# **Address Computation Instruction**

- ❖ leaq src, dst
	- "lea" stands for *load effective address*
	- src is address expression (any of the formats we've seen)
	- $\blacksquare$  dst is a register
	- Sets dst to the *address* computed by the src expression (does not go to memory! – it just does math)
	- Example: leaq (%rdx,%rcx,4), %rax
- ❖ Uses:
	- Computing addresses without a memory reference
		- *e.g.*, translation of  $p = 8x[i]$ ;
	- **Computing arithmetic expressions of the form**  $x+k*$ **i+d** 
		- Though k can only be 1, 2, 4, or 8

### **Example: lea vs. mov**

### **Registers** %rax %rbx  $8$ rcx %rdx 0x4 0x100 %rdi %rsi

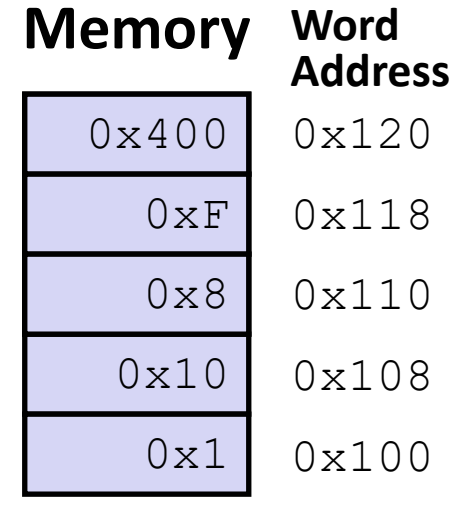

leaq (%rdx,%rcx,4), %rax movq (%rdx,%rcx,4), %rbx leaq (%rdx), %rdi movq (%rdx), %rsi

### **Arithmetic Example**

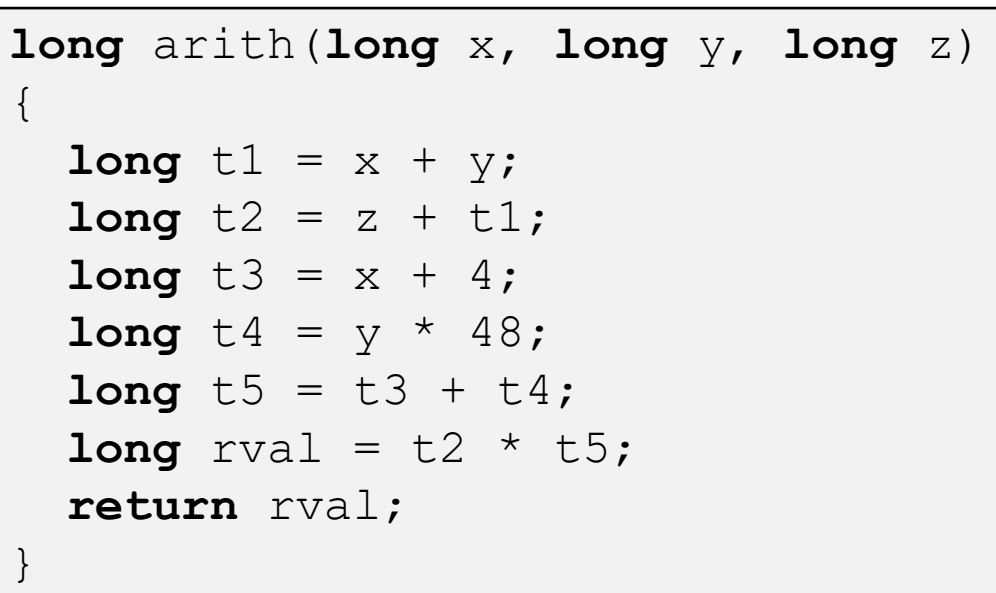

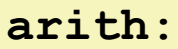

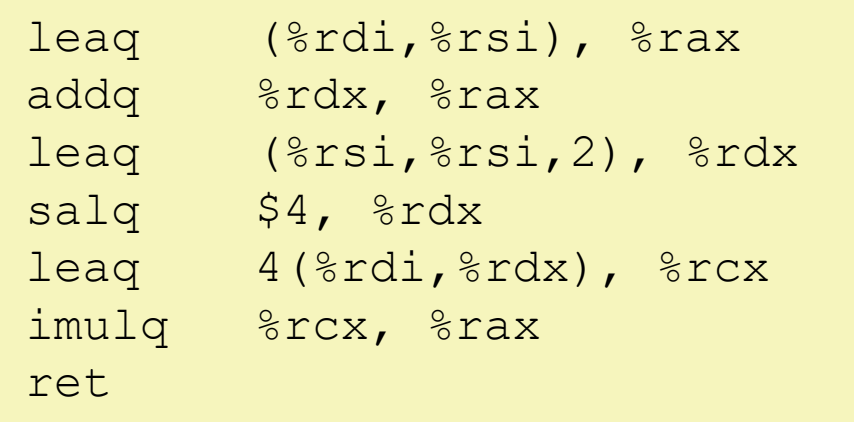

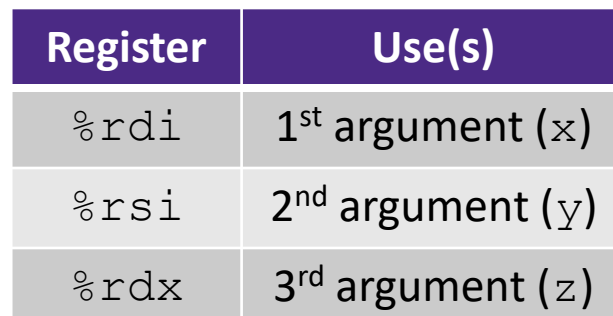

- ❖ Interesting Instructions
	- **·** leag: "address" computation
	- salq: shift
	- **·** imulq: multiplication
		- Only used once!

### **Arithmetic Example**

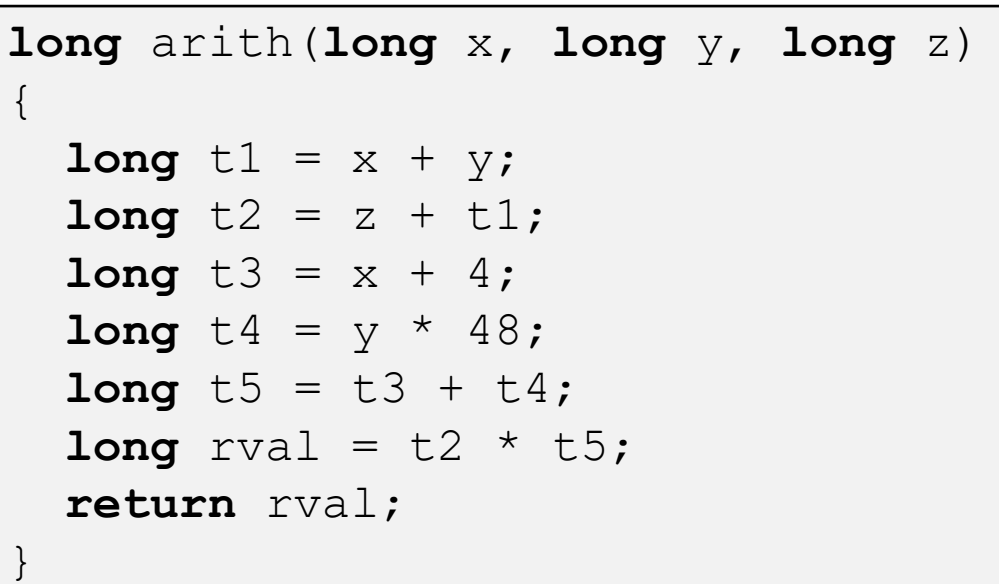

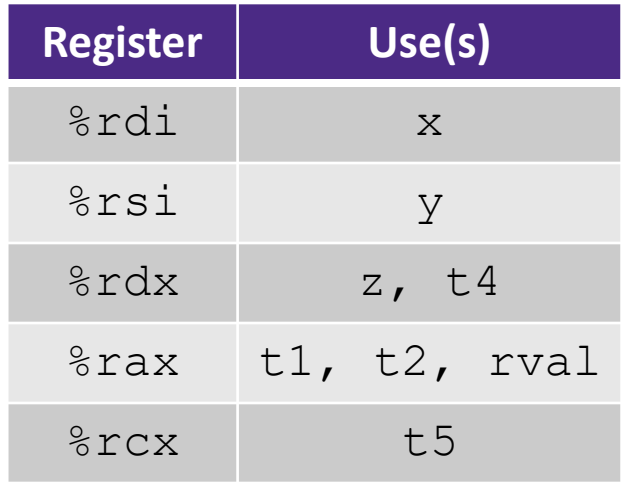

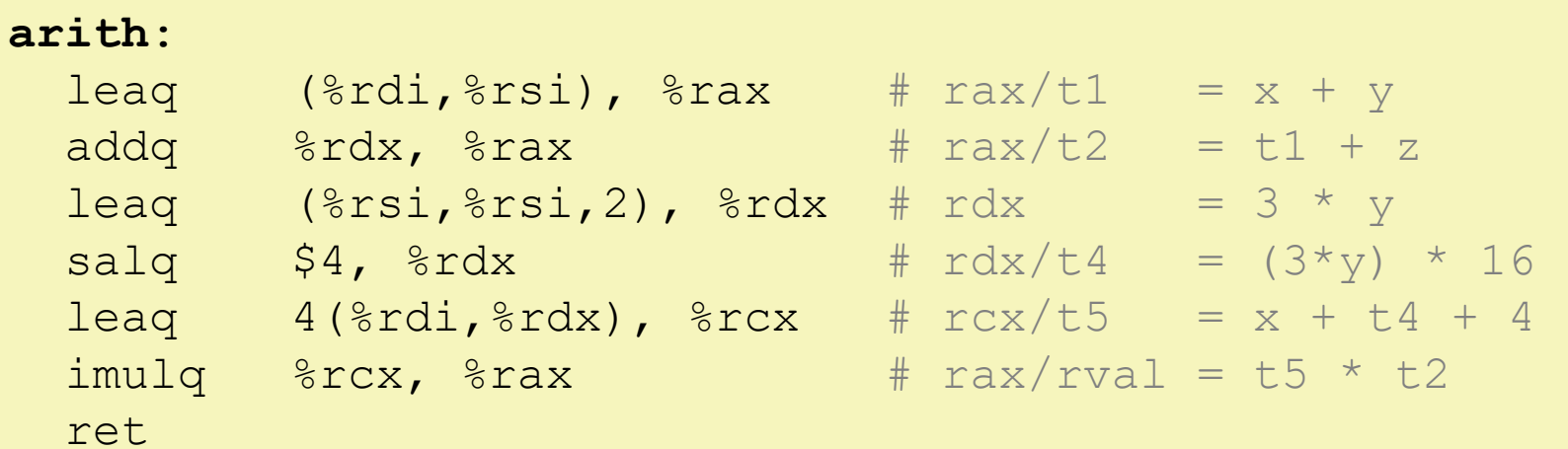

**Control Flow**

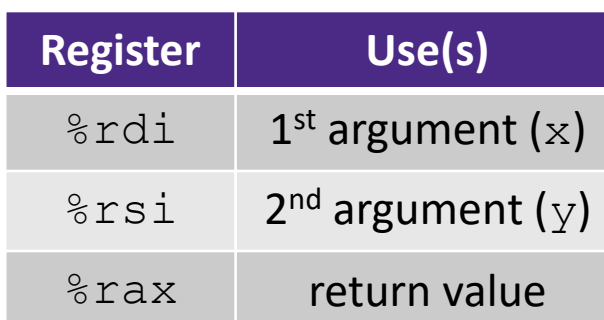

#### **long** max(**long** x, **long** y) { **long** max; if  $(x > y)$  {  $max = x;$ } **else** {  $max = y;$ } **return** max; }

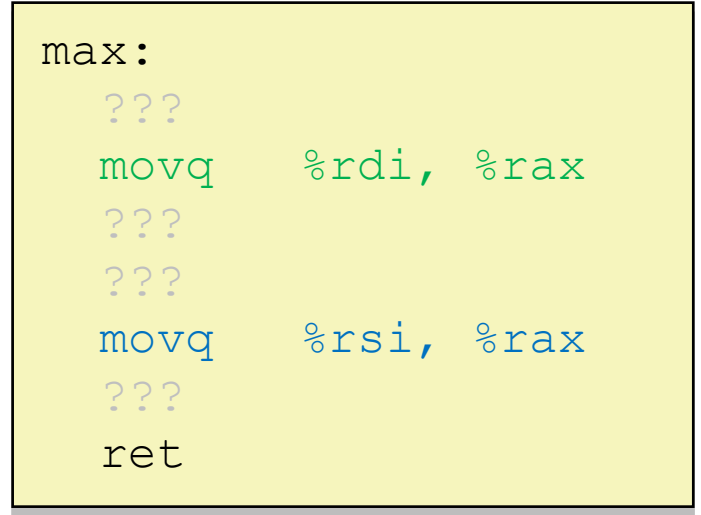

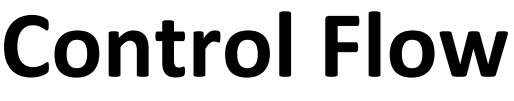

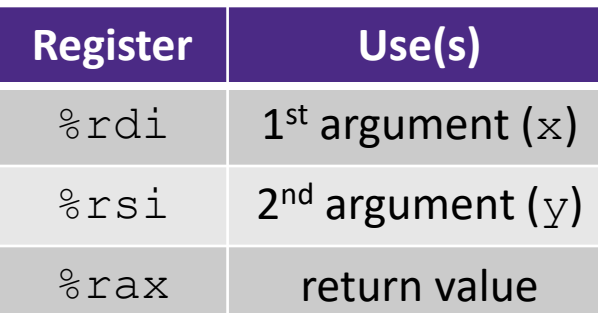

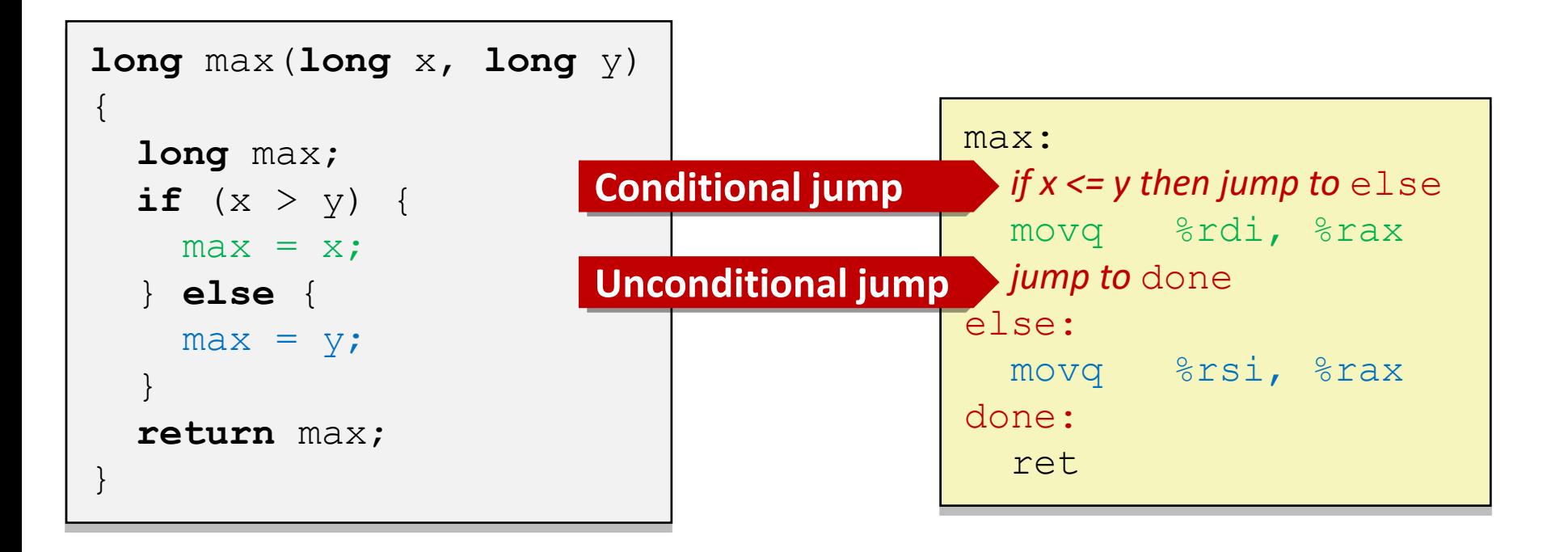

# **Conditionals and Control Flow**

- ❖ Conditional branch/*jump*
	- Jump to somewhere else if some *condition* is true, otherwise execute next instruction
- ❖ Unconditional branch/*jump*
	- *Always* jump when you get to this instruction
- ❖ Together, they can implement most control flow constructs in high-level languages:
	- **if** (*condition*) **then** {…} **else** {…}
	- **while** (*condition*) {…}
	- **do** {…} **while** (*condition*)
	- **for** (*initialization*; *condition*; *iterative*) {…}
	- **switch** {…}

## **x86 Control Flow**

- ❖ **Condition codes**
- ❖ **Conditional and unconditional branches**
- ❖ Loops
- ❖ Switches

# **Processor State (x86-64, partial)**

- ❖ Information about currently executing program
	- **E** Temporary data ( %rax, … )
	- Location of runtime stack ( $\frac{6}{5}$ rsp)
	- Location of current code control point ( %rip, … )
	- Status of recent tests ( **CF, ZF, SF, OF** )
		- Single bit registers:

#### **Registers**

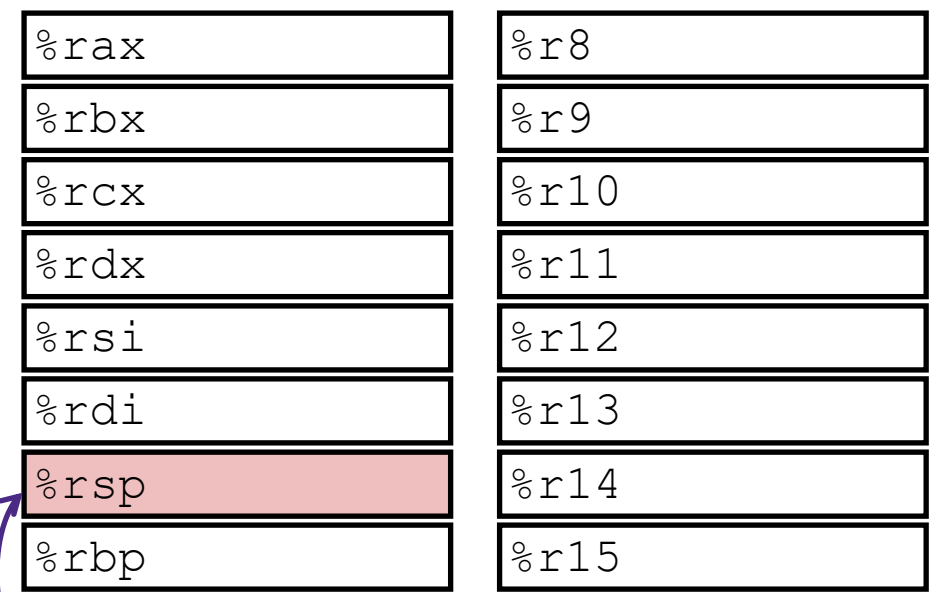

#### **current top of the Stack**

%rip **Program Counter** (instruction pointer) CF || ZF || SF || OF | **Condition Codes** 

# **Condition Codes (Implicit Setting)**

- ❖ *Implicitly* set by **arithmetic** operations
	- (think of it as side effects)
	- **Example: addq** src, dst  $\leftrightarrow$  r = d+s
	- **CF=1** if carry out from MSB (*unsigned* overflow)
	- **ZF=1** if  $r == 0$
	- **SF=1** if  $r < 0$  (if MSB is 1)
	- **OF=1** if *signed* overflow  $(s>0 \& \& d>0 \& s \& r<0)$ || $(s<0 \& s \& r>0)$

▪ *Not* set by lea instruction (beware!)

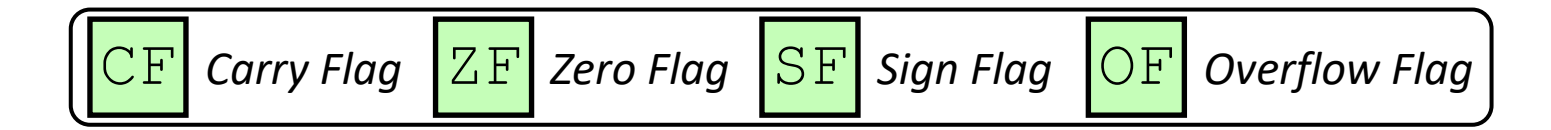

### **Condition Codes (Explicit Setting: Compare)**

- ❖ *Explicitly* set by **Compare** instruction
	- **cmpq** src1, src2
	- **cmpq** a, b sets flags based on  $b-a$ , but doesn't store
	- CF=1 if carry out from MSB (good for *unsigned* comparison)
	- $\mathbf{ZF}=1$  if  $a==b$
	- **SF=1** if  $(b-a) < 0$  (if MSB is 1)

■ **OF=1** if *signed* overflow

 $(a>0$  &  $b<0$  &  $(c-b-a)>0$  ||

 $(a < 0 \&& b > 0 \&& (b-a) < 0)$ 

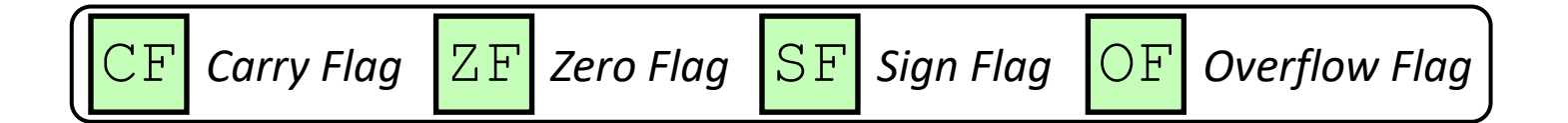

# **Condition Codes (Explicit Setting: Test)**

- ❖ *Explicitly* set by **Test** instruction
	- **testq** src2, src1
	- testq a, b sets flags based on a&b, but doesn't store
		- Useful to have one of the operands be a *mask*
	- Can't have carry out (CF) or overflow (OF)
	- **ZF=1** if  $a\&b == 0$
	- $SF=1$  if  $a\&b<0$  (signed)

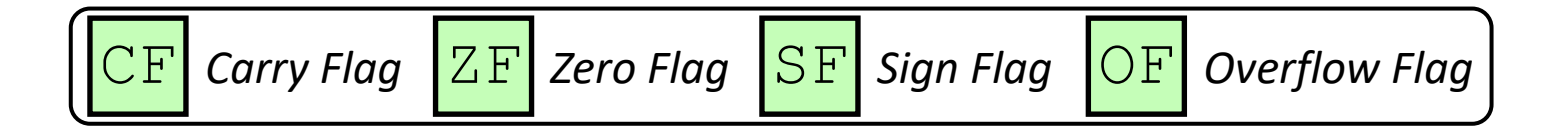

# **Example Condition Code Setting**

❖ Assuming that %al = 0x80 and %bl = 0x81, which flags (CF, ZF, SF, OF) are set when we execute **cmpb %al, %bl**?

# **Using Condition Codes: Jumping**

### $\div$   $\overrightarrow{)}$   $\div$  Instructions

**U** Jumps to *target* (an address) based on condition codes

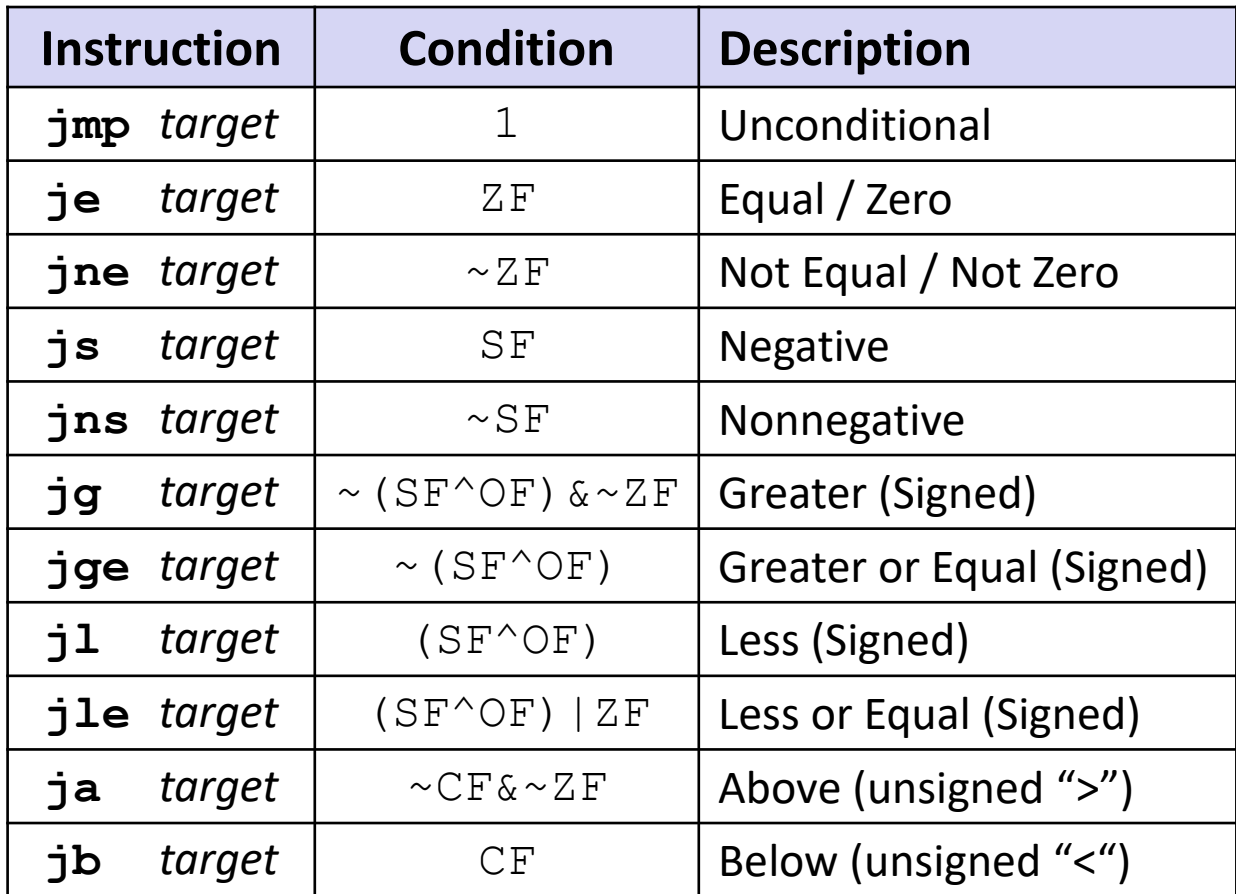

# **Using Condition Codes: Setting**

### ❖ set\* Instructions

- **E** Set low-order byte of  $dst$  to 0 or 1 based on condition codes
- Does not alter remaining 7 bytes

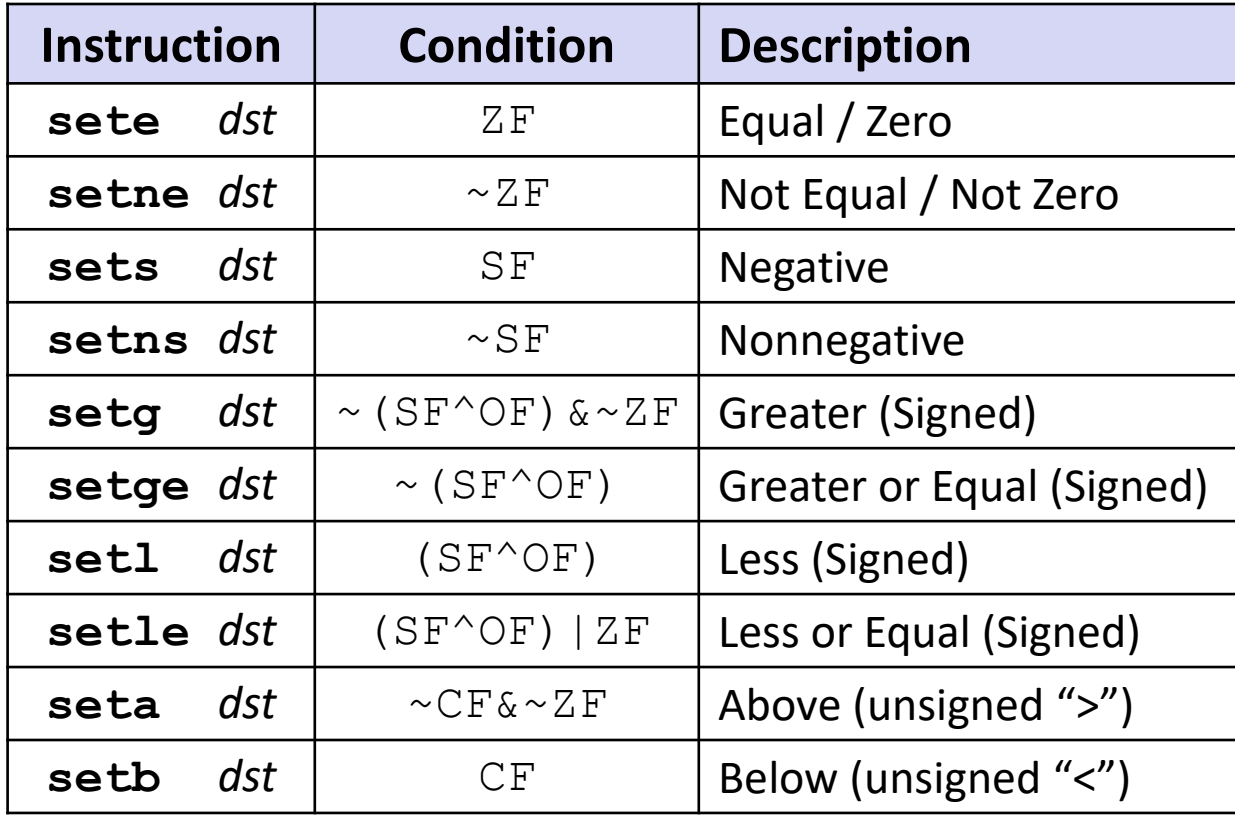

**Register Use(s)**

%rdi 1

 $8rsi$ 

 $\frac{1}{6}$ rax r

# **Reading Condition Codes**

- ❖ set\* Instructions
	- Set a low-order byte to 0 or 1 based on condition co
	- **Operand is byte register (***e.g.*,  $\&\text{a1}$ ) or a byte in mem
	- Do not alter remaining bytes in register
		- Typically use  $movzbl$  (zero-extended  $mov$ ) to finish job

```
int gt(long x, long y)
{
  return x > y;
}
```
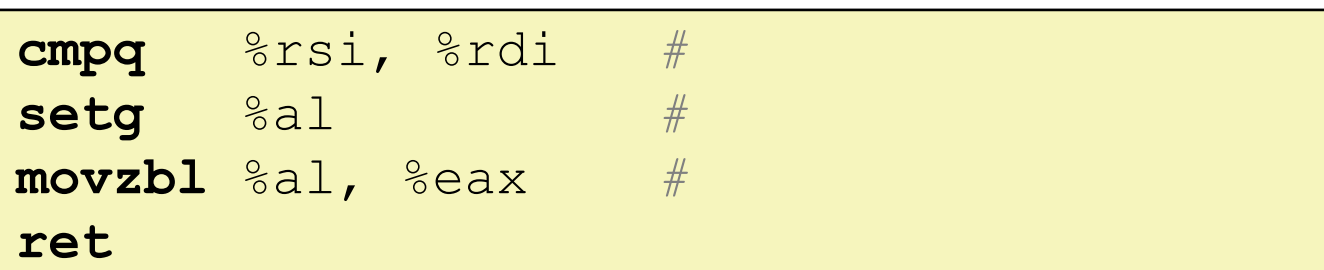

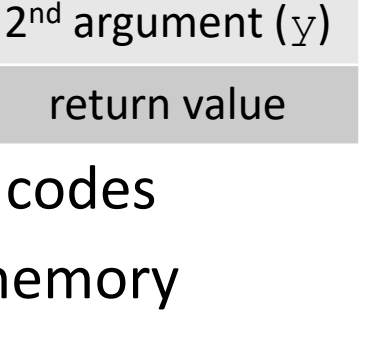

 $1<sup>st</sup>$  argument (x)

# **Reading Condition Codes**

❖ set\* Instructions

}

- Set a low-order byte to 0 or 1 based on condition codes
- Operand is byte register (*e.g.*,  $\&\text{all}$ ) or a byte in memory
- Do not alter remaining bytes in register
	- Typically use  $movzbl$  (zero-extended  $mov$ ) to finish job

```
int gt(long x, long y)
{
  return x > y;
```
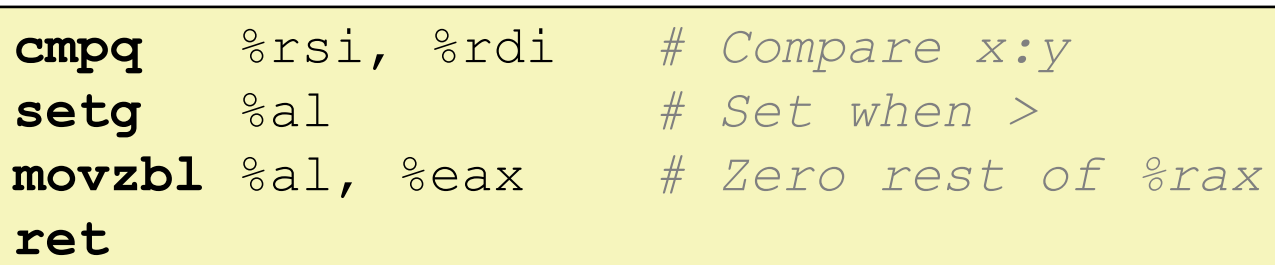

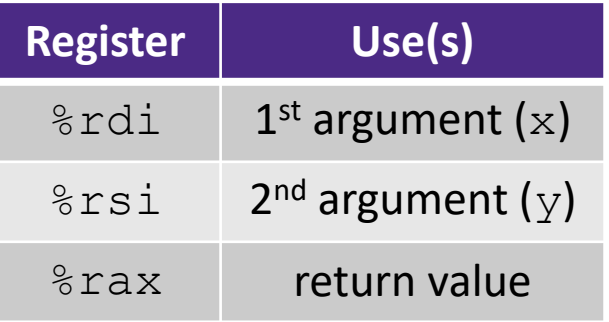

## **Aside: movz and movs**

movz\_ \_ s*rc*, *regDest # Move with zero extension* movs\_ \_ *src*, *regDest # Move with sign extension*

- Copy from a *smaller* source value to a *larger* destination
- Source can be memory or register; Destination *must* be a register
- Fill remaining bits of dest with **zero** ( $m \circ \mathbf{v}$ **z**) or **sign bit** ( $m \circ \mathbf{v}$ **s**)

```
movzSD / movsSD:
S – size of source (b = 1 byte, w = 2)
D – size of dest (w = 2 bytes, 1 = 4, q = 8)
```
#### Example**:**

movzbq %al, %rbx

 $|0x$ ?? $|0x$ ?? $|0x$ ?? $|0x$ ?? $|0x$ ?? $|0x$ ?? $|0x$ ?? $|0x$ FF $|$ ← 8rax 0x00 0x00 0x00 0x00 0x00 0x00 0x00 0xFF ←%rbx

## **Aside: movz and movs**

movz\_ \_ s*rc*, *regDest # Move with zero extension* movs\_ \_ *src*, *regDest # Move with sign extension*

- Copy from a *smaller* source value to a *larger* destination
- Source can be memory or register; Destination *must* be a register
- Fill remaining bits of dest with **zero** ( $m \circ \mathbf{v}$ **z**) or **sign bit** ( $m \circ \mathbf{v}$ **s**)

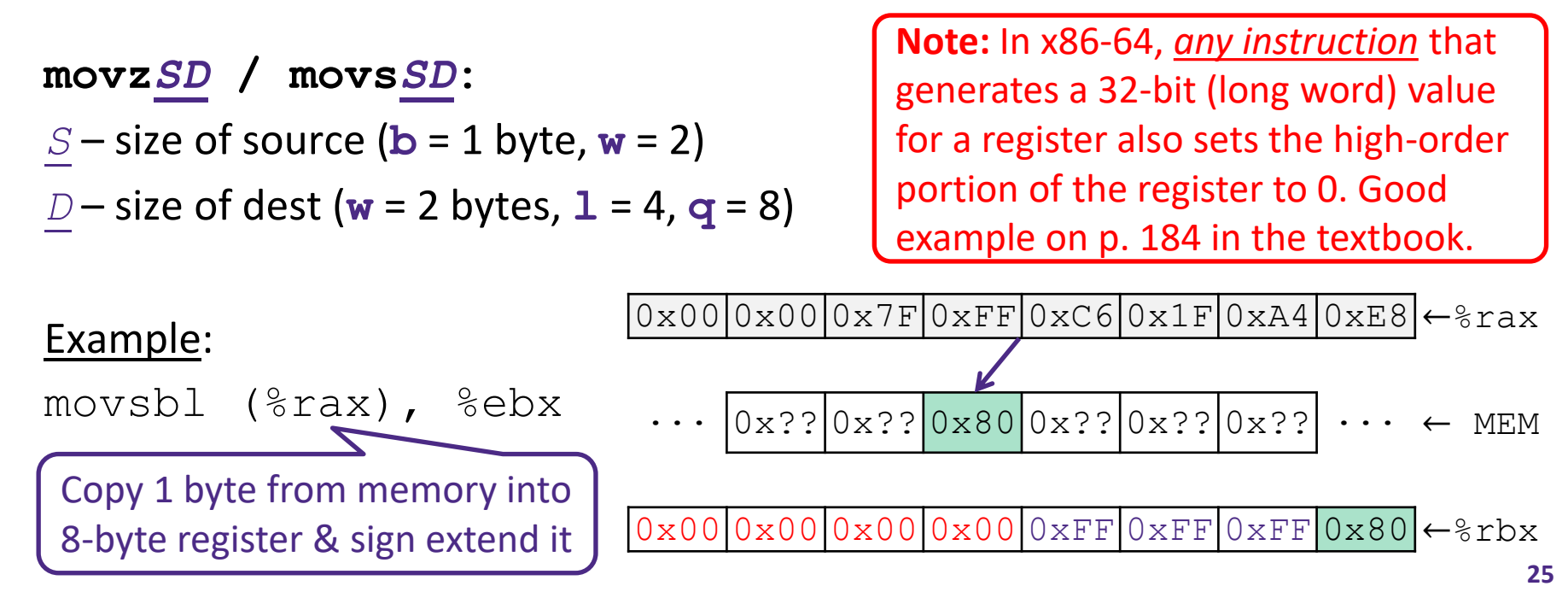

# **Summary**

- ❖ Control flow in x86 determined by status of Condition Codes
	- Showed **C**arry, **Z**ero, **S**ign, and **O**verflow, though [others exist](https://en.wikipedia.org/wiki/Status_register#Common_flags)
	- Set flags with arithmetic instructions (implicit) or Compare and Test (explicit)
	- Set instructions read out flag values
	- Jump instructions use flag values to determine next instruction to execute